Sachsen-Anhalt Genehmigungsantrag nach BImSchG – **Formular 2.2**

## *Betriebseinheiten*

*(Wenn Formular 2.1 nicht entfällt, ist das Formular 2.2 für jede dort aufgeführte AN gesondert auszufüllen)*

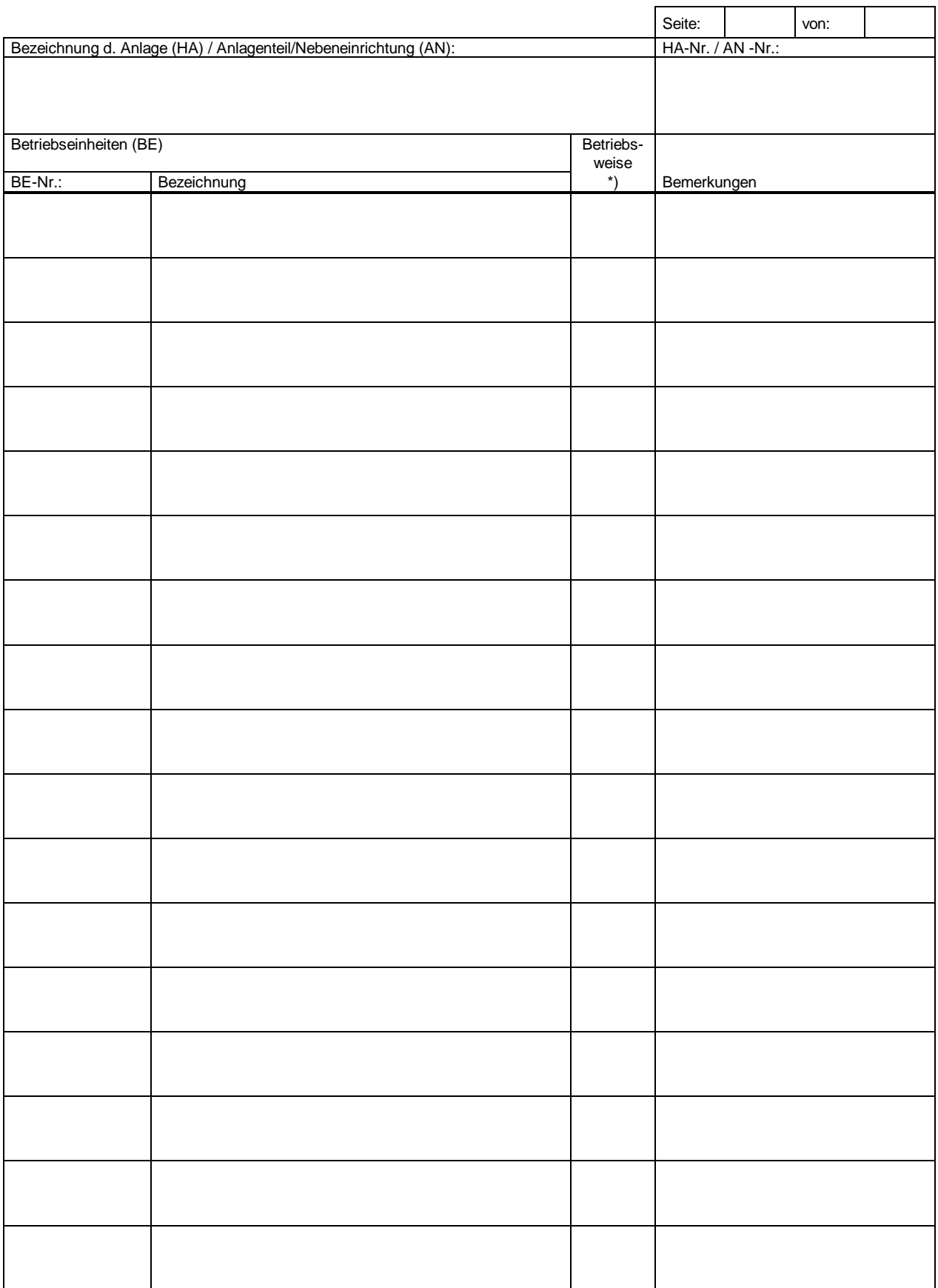

\* ) **K** - kontinuierlich, **D** - diskontinuierlich